#### Creating a Digital Collection: The Basics TAM-CMC Archives Workshop Waco, TX :: 10/28/11

Eric S. Ames Digital Collections Consultant Baylor University

# A Little About Me

- ▶ BA: Public Relations (TTU)
- ▶ MA: Museum Studies (Baylor)
- **Digitization Collections Consultant**
- ▶ Proud daddy

[Photo: Kelly Hosch Photography, Temple, TX]

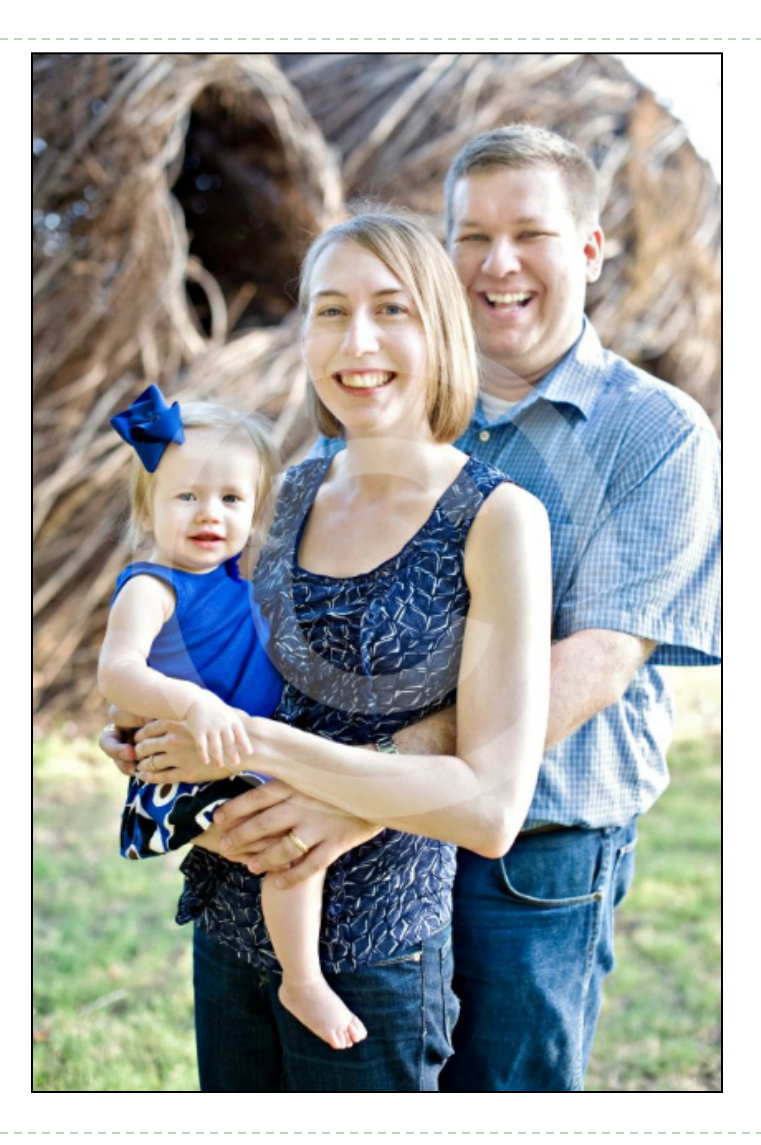

### Pre-Planning

### Pre-Planning: Assessment

#### **Assessing your collections**

- ! What kind of materials will you be digitizing?
	- ! Archival: manuscripts, letters, photographs, maps
	- **I** Library: books, bound items
	- ! Newspapers
	- ! Video/audio

# Pre-Planning: Outcomes

#### ▶ Scanning for preservation

- **Higher resolution**
- **Larger files**
- **I** Long-term responsibility

#### ▶ Scanning for access

- **Lower resolution**
- **Smaller files**
- **Shorter retention schedule**

### ! Both

- **More complex**
- **Most likely**

# Pre-Planning: Staff

#### ▶ Who scans it?

- ! Staff
	- ! As primary responsibility?
	- ▶ An "other assigned duty"?
- ! Volunteers
	- ▶ Primary focus?
	- **Training concerns/quality of work**
- ▶ Contract staff / temps
	- **▶ Short-term solution**
	- ▶ One-off or specialized jobs

# Pre-Planning: Organization

#### How are the materials organized?

- ▶ Chronological
- ▶ By accession number
- ▶ By serial number/publication information
- ▶ By name/subject/title
- **Other**

## Pre-Planning: File Management

#### $\blacktriangleright$  Identifiers

- ▶ Human-readable best
	- **1** 2003\_03\_11.tif (trinomial)
	- ▶ Tribune October1899-03
- ▶ Checksums/File fixity
	- ▶ "File fingerprints" for tracking
	- **EastSum**

#### ▶ Storage

Multiple redundancies: scanning machine, external storage, offsite

### Pre-Planning: Timeline

- ▶ Have a target end date
	- $\blacktriangleright$  "Ist quarter of 2012"
- ▶ Be reasonable
	- It will take longer than you think

#### ▶ Under-promise, over-deliver

- **Mishiph Millery Stakeholders?**
- ! How much do they understand about the process?
- **Museum 1 What are their expectations?**

# Equipment and Software

### Equipment: Minimum Specs

#### ▶ Compatible with your computer

Mac or PC

#### USB 2.0 or firewire connectivity

**I** Listed on box, almost all are USB

#### ▶ At least 300 dpi, 24-bit color

**S** Grayscale also useful

#### ▶ 8.5" x 11" scanning surface or larger

- **Perfect for photographic prints, letters, standard size paper**
- If an option, look for something larger

## Equipment: Software

#### ▶ Scanner-based

- ▶ Acquisition of images (EPSON scan)
- **Basic image editing**
- ▶ Photoshop (or equivalent)
	- **I** GIMP (GNU Image Manipulation Program)
- ▶ Google docs/Excel
	- ▶ Workflow tracking

### Material Selection

# Materials: Copyright

- ▶ Public domain
	- ▶ 1923 is considered "bulletproof"
- ▶ "Orphaned works"
	- ! Author/artist is known, but current owner is not
- ▶ Under copyright
	- **Request permission or metadata only**

#### ▶ Permissions-granted works

▶ Make sure it's covered in the paperwork

## Materials: Rarity

- ▶ One-of-a-kind
	- $\triangleright$  The only known example of X in existence
- ▶ Most-used rationale
- ▶ Do your homework
	- **Make sure it really is rare**

# Materials: Fragility

- ▶ Determine a threshold
- ▶ Conserve/preserve first
- ▶ Be aware of risks during scanning
- ▶ Make plans for rehousing after scanning

## Materials: Other

#### **Most requested**

- **Protection of originals**
- ▶ Access via Internet
- **Largest holdings** 
	- ! Most complete set of historic city photographs

# Digitization Basics

### Workflow management: Google Docs spreadsheet

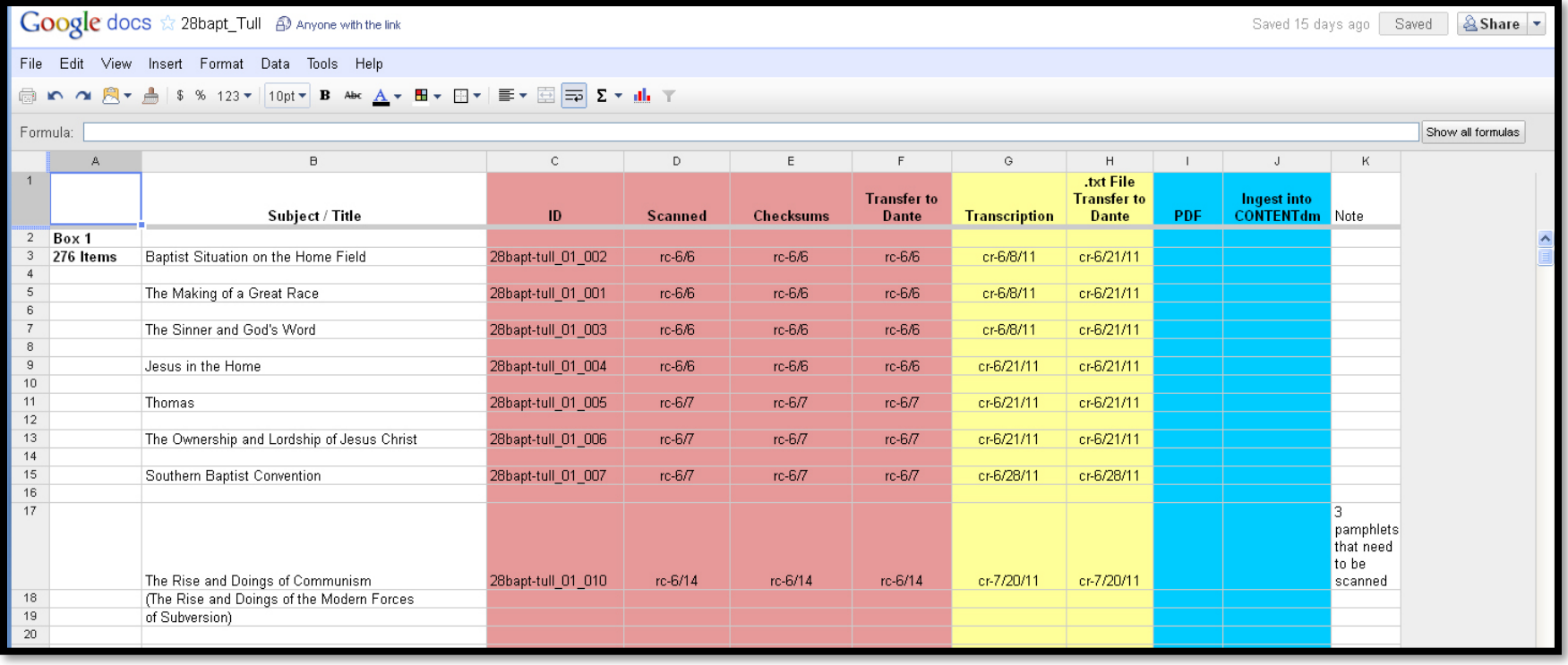

# Digitization: Basics

- ▶ Choose an appropriate dpi and color setting
- ▶ Always do a preview scan
- **If** To color bar or not to color bar?
- ! Borders
	- **I** 1-2mm around images

# Digitization: Basics, File Management

#### ▶ Storage locations

- ! At least three: scanning computer, an external hard drive, offsite
- **Spinning discs the rule**

#### ▶ Checksums

**Assign to files as you save them to external source** 

#### **▶ Backups**

**If Further steps include backing up to tape** 

#### **Derivatives**

- **Match filenames to preservation copies**
- **EXECT** or discard
	- ▶ External media like a CD-R, DVD-R, flash drive

### Metadata

### Metadata: Basics

- ▶ "Data about data"
- **Think catalogue info**
- **I** Organized according to schemas
- ▶ Dublin Core is one of most common

# Metadata: Dublin Core

#### **Fields**

- $\triangleright$  Title
- ▶ Creator
- ▶ Subject
- **Description**
- **Publisher**
- ▶ Contributor
- ▶ Date
- $\triangleright$  Type
- ▶ Format
- **I** Identifier
- ! Source
- **Language**
- ▶ Relation
- ▶ Coverage
- ▶ Rights

For more info: http://dublincore.org

## Metadata: Considerations

- ▶ How much is enough?
- ▶ Embedded URLs to reference collection
	- Source: www.ourcollection.com/texas, for example
- ▶ Copyright clearance statements
- **Disclaimers** 
	- ▶ No known copyright restrictions
	- $\triangleright$  These materials are representative of the time in which they were created and may be considered offensive by current standards. User discretion is advised.

#### Online Presentation

### Online Presentation: Basics

#### ▶ Free, purchased, or "near-free"

- ▶ Free: Flickr, Picasa
- ▶ Purchased: Virtual Exhibit plugin for PastPerfect, CONTENTdm
- ▶ "Near-free": Flickr Pro

#### **Level of access**

- $\triangleright$  High-quality vs. low
- ! Worldwide vs. controlled

#### **Social media capabilities**

- **Easy to share?**
- **Downloads?** 
	- **I** High-resolution or low

## Summary / Q&A / Contact info

## Contact Info

eric\_ames@baylor.edu

(254) 710-1576

Helpful links

- ! http://contentdm.baylor.edu
- ! http://digitalcollections.baylor.edu
- ! www.flickr.com
- ! http://docs.google.com
- ▶ http://dublincore.org
- ▶ http://goo.gl/FKWGN : Course materials, including this PowerPoint, templates, etc.